# **Application: gvSIG desktop - gvSIG bugs #4130**

**Error loading SLD for vector layer**

02/25/2016 10:06 AM - Silvia Franceschi

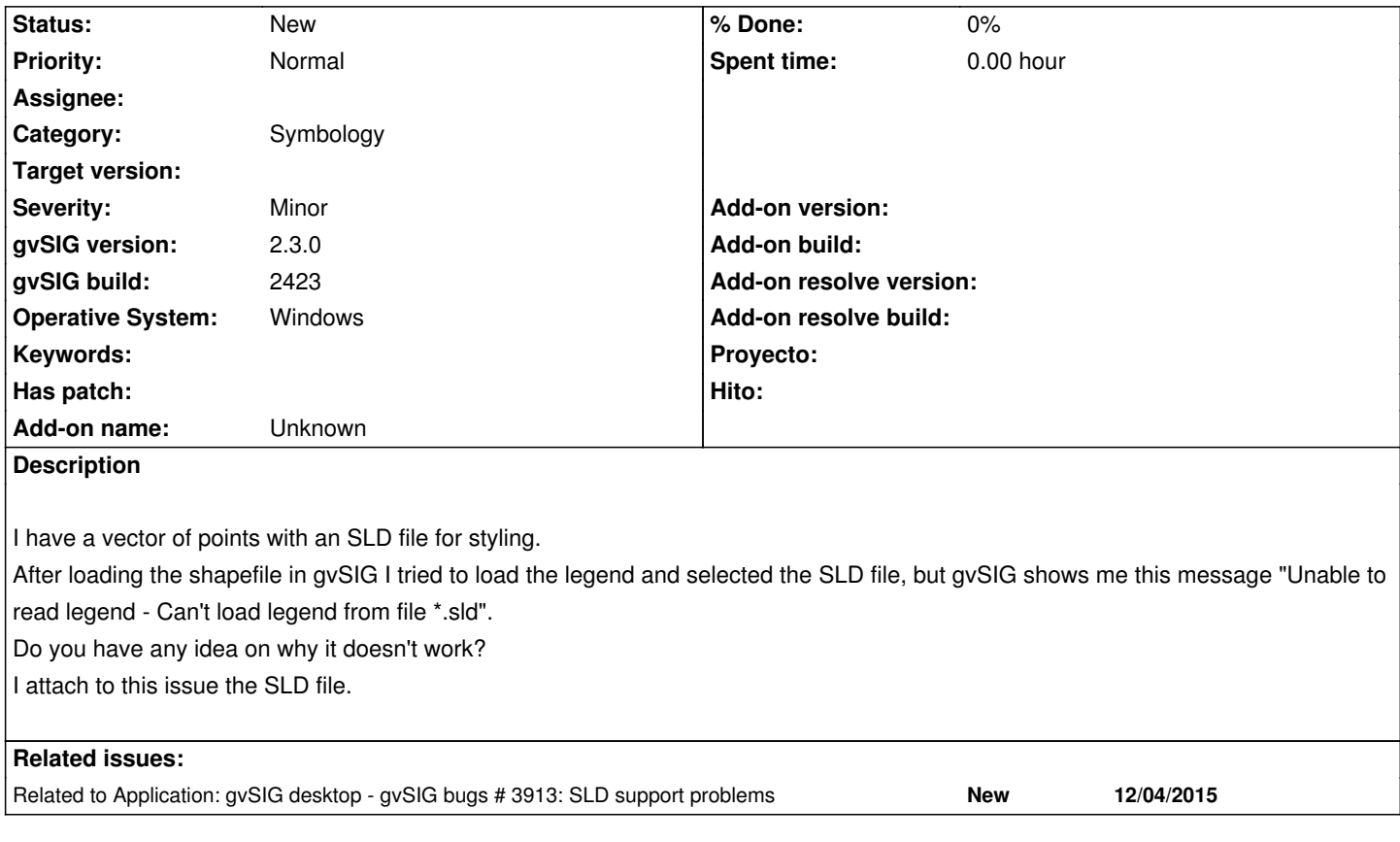

#### **History**

## **#1 - 02/25/2016 11:00 AM - Álvaro Anguix**

*- Target version deleted (2.3.0-2447-final (rev. org.gvsig.desktop-2.0.153))*

Hi Silvia, we must to improve the SLD development in gvSIG. We want to do this year, but in a stabilisation process we mustn't add new functionalities.

### **#2 - 02/25/2016 11:08 AM - Silvia Franceschi**

It is in fact something already existing in gvSIG, I mean, the button for loading the style from a file already exists, but it doesn't work properly. I think this is not a new functionality but a bug, you can decide to not to solve it in 2.3 but please do not throw it away.

#### **#3 - 02/25/2016 12:00 PM - Álvaro Anguix**

It's related with SLD versions supported, that means we must support a new version or a new driver for SLD. As I said, it's one of the things to do this year.

#### **#4 - 07/25/2016 07:26 PM - Álvaro Anguix**

*- Category set to Symbology*

#### **#5 - 06/08/2017 01:30 PM - Álvaro Anguix**

*- Related to gvSIG bugs #3913: SLD support problems added*

## **Files**

tree\_measures\_777\_gt175\_density15.sld 11 KB 02/25/2016 Silvia Franceschi